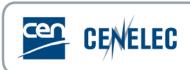

## 5<sup>th</sup> Webinar for Standard Drafters - 2016-10-27

## <u>Drawings – Tables - Formulae</u>

## **Questions and answers**

| Questions asked by the Attendee(s)                                                                                                    | Answers from the Presenter                                                                                                    |
|----------------------------------------------------------------------------------------------------|----------------------------------------------------------------------------------------------------|
| CEN/CLC are still applying the old ITSIG recommendations from 2001! Why?? You should at least update to the same level as ISO (using recommendations from around 2010). You should also take advantage of the state-of-the-art formats that are more efficient than TIFF for bitmap. PNG, for example is supported by any software and will give you files that are only 1/20 of the file size compared to TIFF. Applying LZW compression to TIFF reduces file size but also reduces the quality. For vector files, you should also allow dwg, dxf, vsd (like ISO). EPS has the disadvantage that it is intended for printing only, and the preview shown on screen is far from optimal. | We are investigating this matter with our IT department. If there is any modification, this will be announced via the usual channel.                                                                                                    |
| When I use "STD" complement, I have a specific option for math formulas in it Can I use this tool instead of MathType?  (A precision concerning "STD", it looks like "Word Equation", so I will ask our IT Department to download MathType. Thank you)                                                                                                    | MathType is the only software that is compatible with the program we use to convert the documents into XML.  The formula tool that is in the STD template is actually the tool provided with Word. It is not provided by CCMC.  If the formulae are built with this program, we will have to convert them into MathType format.                   |
| Why can't we use formulae inside a table, how to get an automatic numbering?                                                                                                    | If a formula is alone on one line, it has to be formatted as such:  [formula] [one tab] [formula number]  This formatting is necessary for our program to recognize the formula and format it correctly in the XML.  However, a table can contain formulae as part of its data.  There is no automatic numbering possible for formulae; they have |
| Dimensioning in 3D drawings is always unclear.                                                                                                    | to be numbered manually.  It is possible to show clear dimensions in 3D figures, for example by accompanying the dimension with lines showing precisely which dimension is shown.                                                                                                    |
| If I just have a value with no tolerance, let's say "the railing shall be 1 m" - what is the tolerance? Is it as accurately as possible?                                                                                                    | In this case, it means that the tolerance is 0. The question of it being as accurate as possible is however a technical matter, and should be dealt with by the WG.                                                                                                    |
| is MathType available for free or is it only free trial?                                                                                                    | MathType has a free trial period of 30 days, after which it becomes a paid program.                                                                                                    |
| Can I use the formula editor from the ISO CEN template?                                                                                                    | No. This formula editor is actually the one provided with Word. If formulae are built with this program, we will have to convert them into MathType, because it is the only program compatible with our XML conversion tool.                                                                                                    |
| Can MathType be easily integrated in a word document?                                                                                                    | Yes, it can. It is an add-on, which appears like a new tab in Word.                                                                                                    |